#### 1. Agenda

Documents:

### AHT AGENDA 07-22-20 REVISED.PDF

2. Meeting Materials

Documents:

AHT AGENDA 7-22-2020.PDF

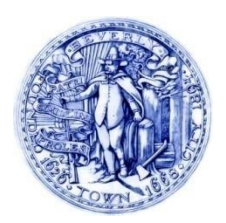

# **CITY of BEVERLY AFFORDABLE HOUSING TRUST**

*191 Cabot Street Beverly, Massachusetts 01915 Phone (978) 921-6000 Fax (978) 921-6187*

*Mayor Members Michael P. Cahill Michael P. Cahill Planning Director Bryant Ayles, Treasurer Darlene Wynne, AICP Darlene Wynne Assistant Planning Director Richard Dinkin Emily Hutchings, AICP Candidate Susan Gabriel, Clerk*

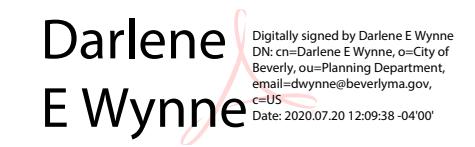

## **REVISED MEETING NOTICE**†

**Wednesday, July 22, 2020 10:00 AM <https://meet.google.com/duv-nwdc-kza> +1 413-752-0123 Pin: 557 442 877#**

#### **\*PLEASE SEE BELOW FOR INSTRUCTIONS ON HOW TO REMOTELY ACCESS MEETING\***

Pursuant to Governor Baker's March 12, 2020 Order Suspending Certain Provisions of the Open Meeting Law, G.L. c. 30A, §18, and the Governor's March 23, 2020 Order imposing strict limitation on the number of people that may gather in one place, this meeting of the Beverly Planning Board will be conducted via remote participation to the greatest extent possible. No in-person attendance of members of the public will be available, but every effort will be made to ensure that the public can adequately access the proceedings in real time, via technological means. In the event that we are unable to do so, despite best efforts, we will post on the City's website an audio or video recording, transcript, or other comprehensive record of proceedings as soon as possible after the meeting. **Please see below for detail on accessing the meeting remotely.**

#### AGENDA

- 1. Call to Order
- 2. Election of Officers
- 3. Funding Application Review and Decision
	- a. Briscoe Village for Living and the Arts Briscoe Village LLC Request for \$200,000
- 4. Acceptance of Meeting Minutes: 5/28/19
- 5. Other business not known at the time of the posting of this agenda
- 6. Adjournment

† *This agenda was revised on 7/20/2020 at Noon to add Items 2 and 3 and provide more detail about how to access the virtual meeting.* 

*The listing of the foregoing matters are those reasonably anticipated by the Chair up to 48 hours prior to the scheduled meeting time. It is possible that not all items listed on the agenda will be discussed or reached. Matters may be discussed that are submitted or arise with 48 hours of the scheduled meeting if they were not reasonably anticipated by the Chair.*

### **REMOTE PUBLIC ACCESS TO THIS MEETING WILL BE PROVIDED IN THE FOLLOWING MANNER:**

- Access through the Google Meet application. This application will allow users to view the meeting. **Pursuant to Open Meeting Law, M.G.L. c. 30A, §20, the Chair may elect to recognize public comment as described by the Chair at the beginning of the meeting**. Comments should not be made in the chat function.
	- **Google Meet meeting login instructions:**
		- For computers, browse to the following web address: **<https://meet.google.com/duv-nwdc-kza>** or go to meet.google.com and enter the 10 digit code.
		- For mobile devices (tablets and iPhones/smartphones):
			- Please go to either 'Google Play' [Android] or the IoS 'App Store' [iPhones and iPads] and download the free program 'Google Meet'.
			- Allow the program to access your device's camera and microphone.
			- Then click 'Enter a meeting code' and type in **'duv-nwdc-kza**. Then click 'Ask to join.' A facilitator will enable you to enter the meeting.
	- **Telephone: For standard telephones and cell phones:**
		- Dial the number: 1-413-752-0123
		- When prompted, enter the PIN: 557 442 877# A facilitator will enable you to enter the meeting.
- Applicants and/or representatives required to appear before the Beverly Affordable Housing Trust must make arrangements to present remotely as there is not a physical meeting location. Documentary exhibits and/or visual presentations must be submitted by Noon one day before the meeting to [dwynne@beverlyma.gov,](about:blank) so that they may be displayed for remote public access viewing.
- This meeting will not be live broadcast by BevCam. A recording will be available for viewing after the meeting.

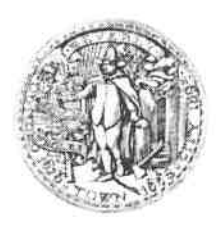

Michael P. Cahill

**Assistant Planning Director** 

**Planning Director** 

Aaron Clausen

Darlene Wynne

Mayor

# **CITY of BEVERLY AFFORDABLE HOUSING TRUST**

191 Cabot Street Beverly, Massachusetts 01915 Phone (978) 921-6000 Fax (978) 921-6187

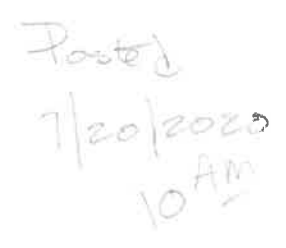

Members Michael P. Cahill Bryant Ayles, Treasurer Aaron Clausen, Chair Richard Dinkin Susan Gabriel, Clerk

## **AGENDA**

Wednesday, July 22, 2020  $10:00$  AM

### This will be a remote meeting.

- 1. Call to Order
- 2. Acceptance of Meeting Minutes: 5/28/19
- 3. Old/New Business
- 4. Adjournment

This will be a remotely held meeting

Meet.google.com/duv-nwdc-kza

 $+1$  413-752-0123

Pin: 557 442 877#